## 一時的にマクロを有効にするには

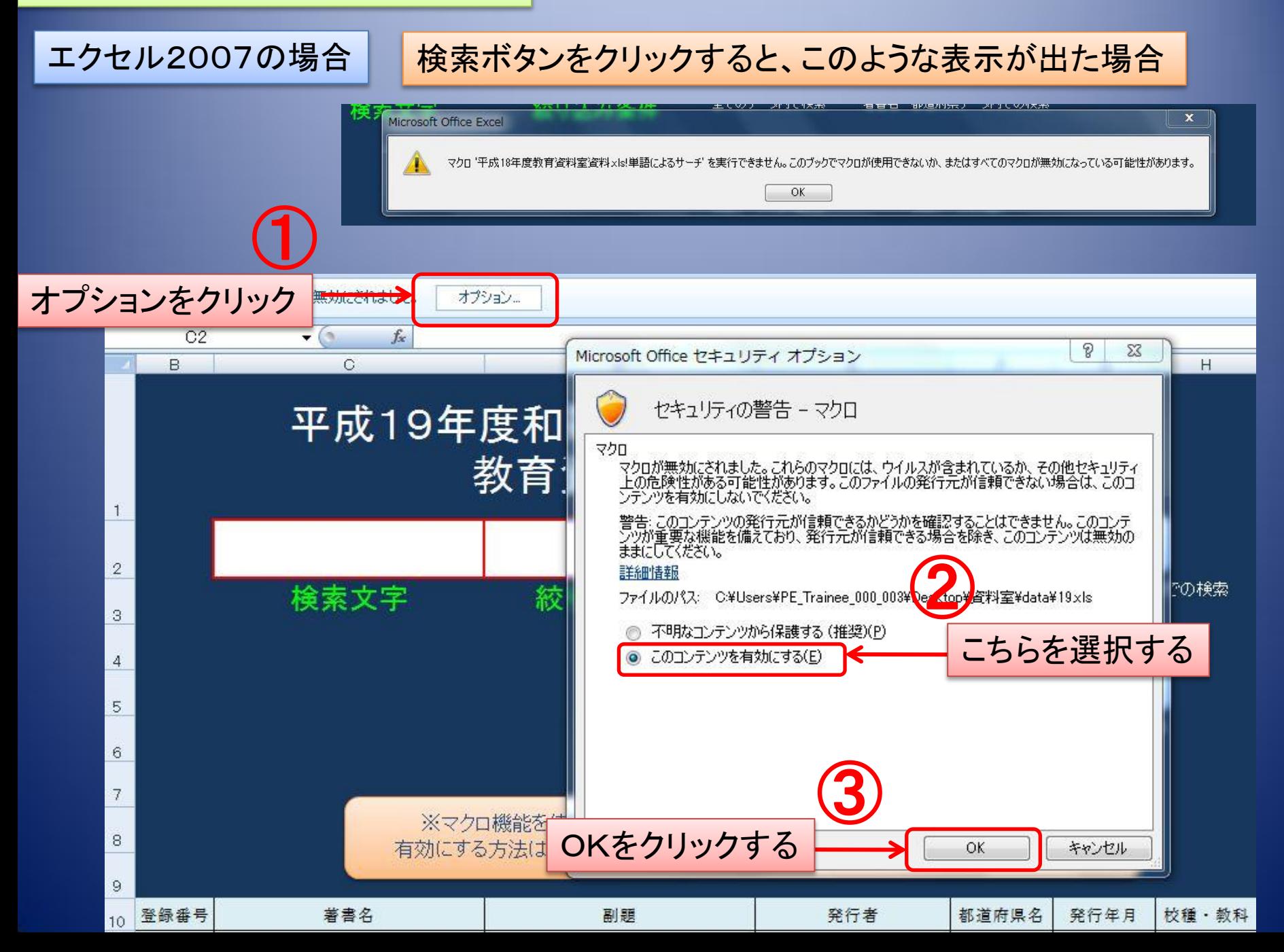

## エクセル2003の場合

## ファイルを開くと、このような表示が出た場合

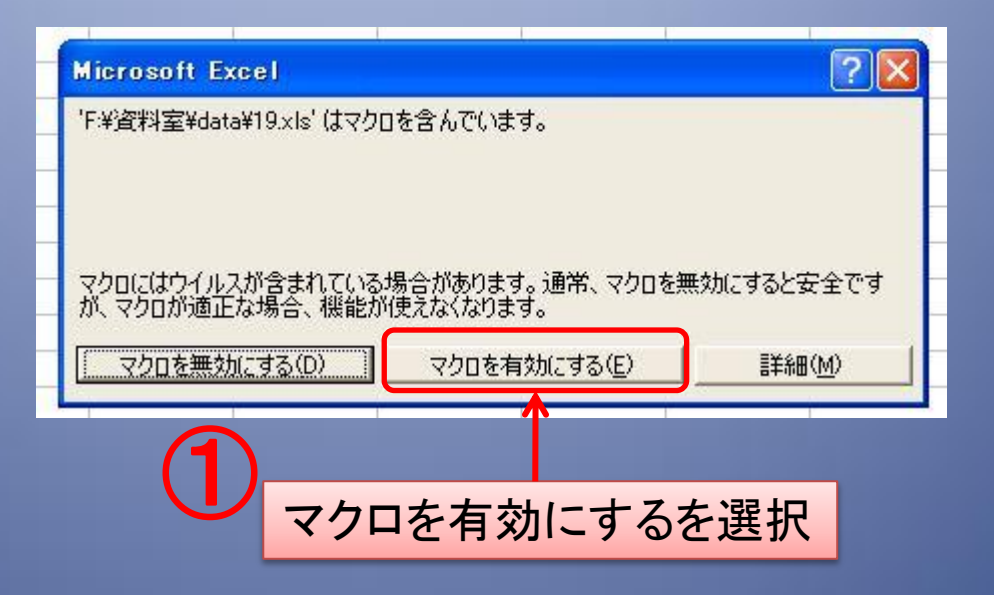